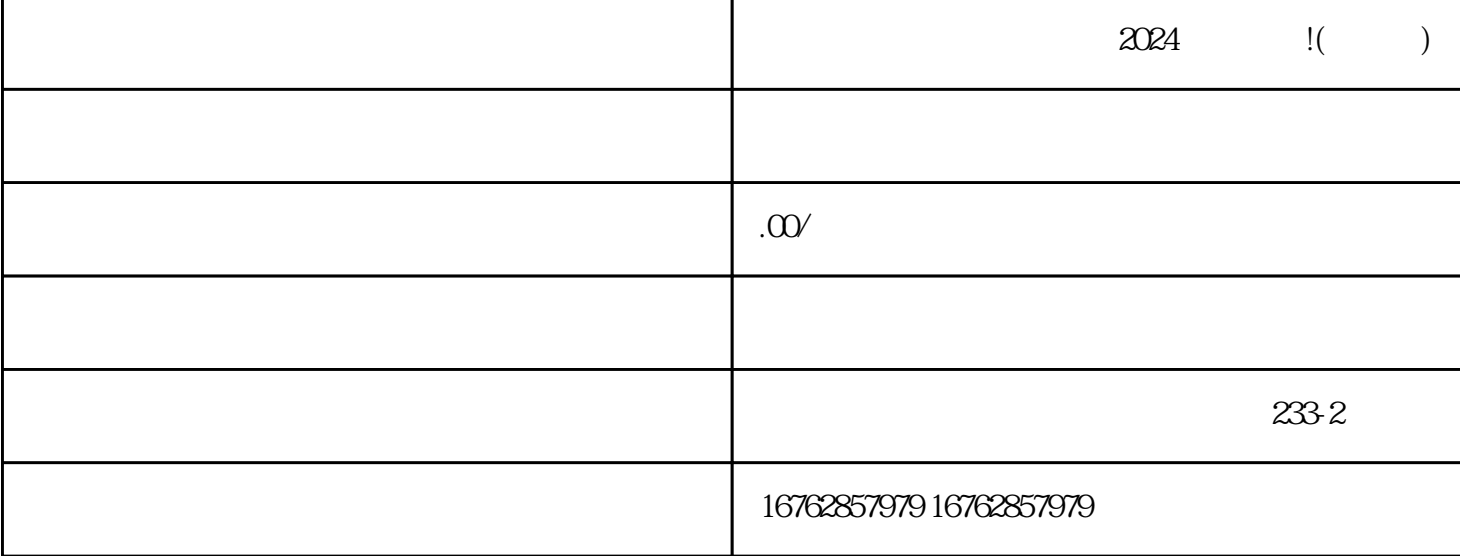

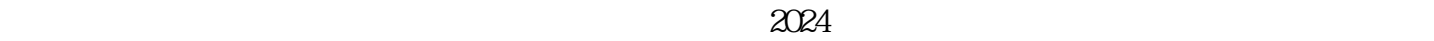

 $\rm V$  $V$ 

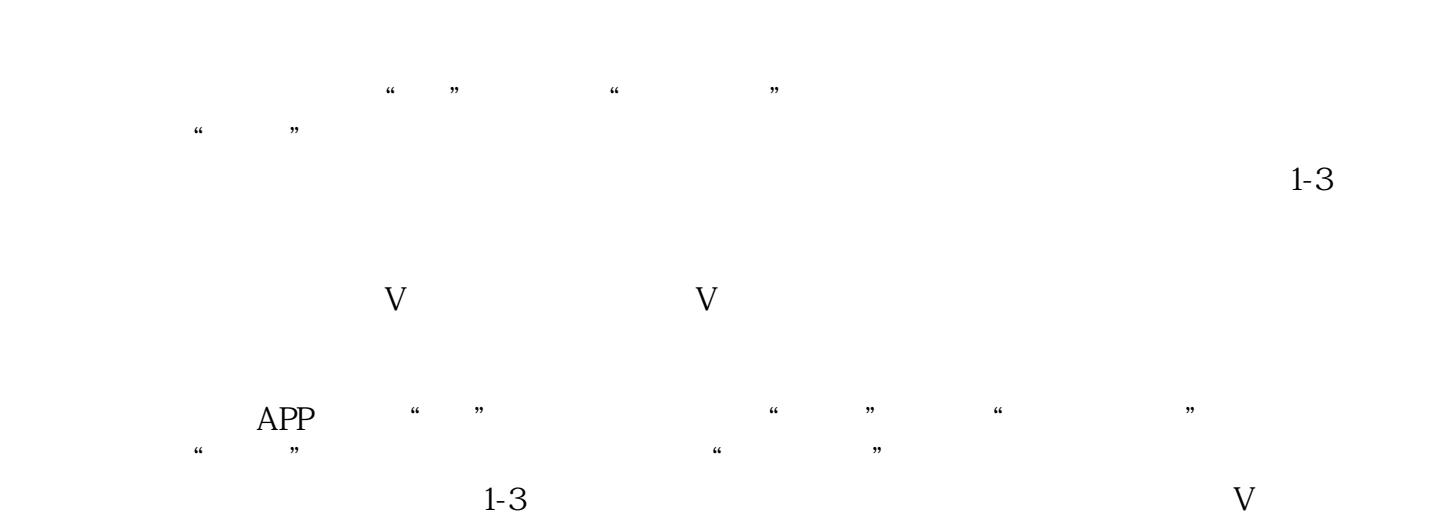

 $V$ 

 $\alpha$ 

 $q$ uanwei

 $V$ 

zhiming

 $r$ equanweit, et al. and  $r$  and  $r$  and  $r$  and  $r$  and  $r$  and  $r$  and  $r$  and  $r$  and  $r$  and  $r$  and  $r$  and  $r$  and  $r$  and  $r$  and  $r$  and  $r$  and  $r$  and  $r$  and  $r$  and  $r$  and  $r$  and  $r$  and  $r$  and  $r$  and  $r$